- 13 ISBN 9787307081543
- 10 ISBN 7307081547

出版时间:2010-9

页数:283

版权说明:本站所提供下载的PDF图书仅提供预览和简介以及在线试读,请支持正版图书。

www.tushu000.com

 $\,1$  $\sim$ 

 $\overline{3}$  $4$   $(3)$ 

 $(3)$ 

Windows XP

Windows XP<br>Word 2003 word 2003

 $Word 2003$ <br> $Word 2003$ 

 $\rm Word$   $2003$ 实验目的 二、实验要点 三、实训内容 四、操作步骤 五、课外练习 实验七 Word 2003图文处理  $\epsilon_{\rm{Mord}}$  2003  $\epsilon_{\rm{Mord}}$  2003  $\epsilon_{\rm{Mord}}$ 

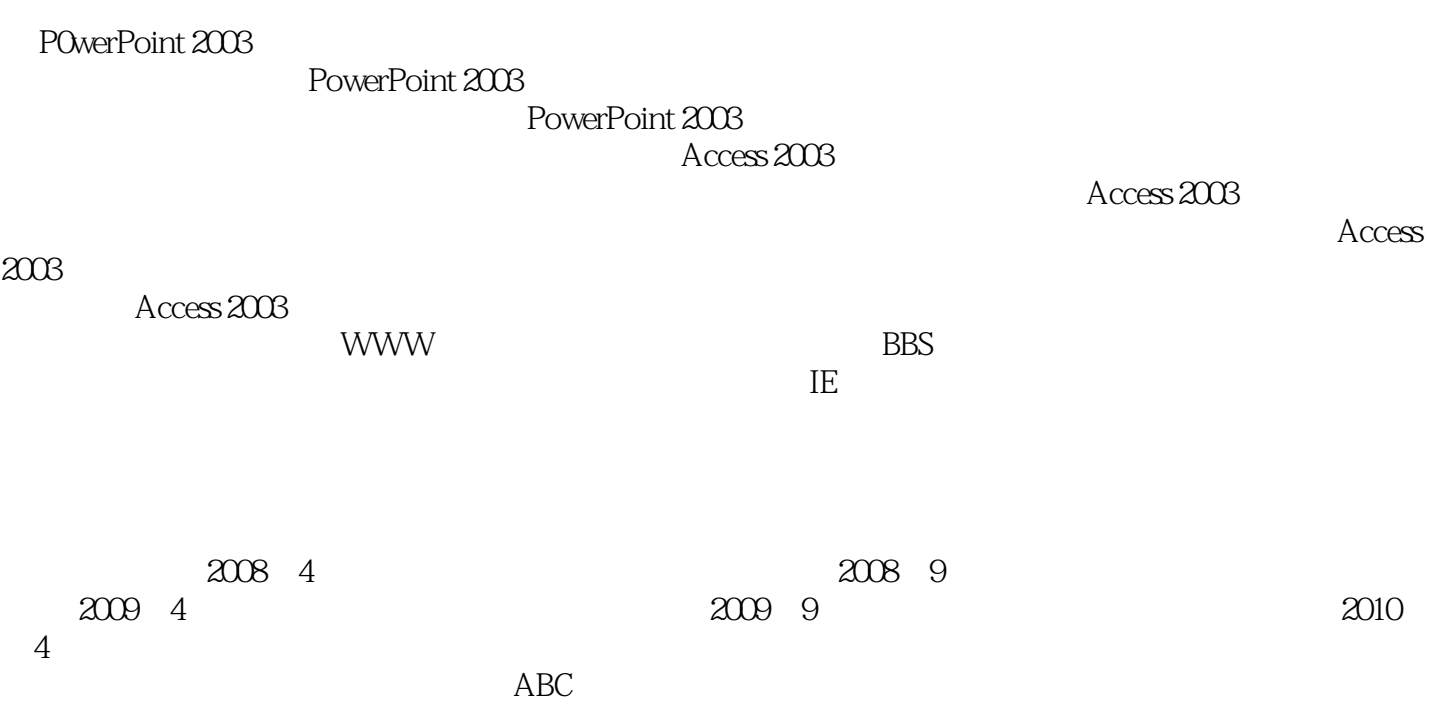

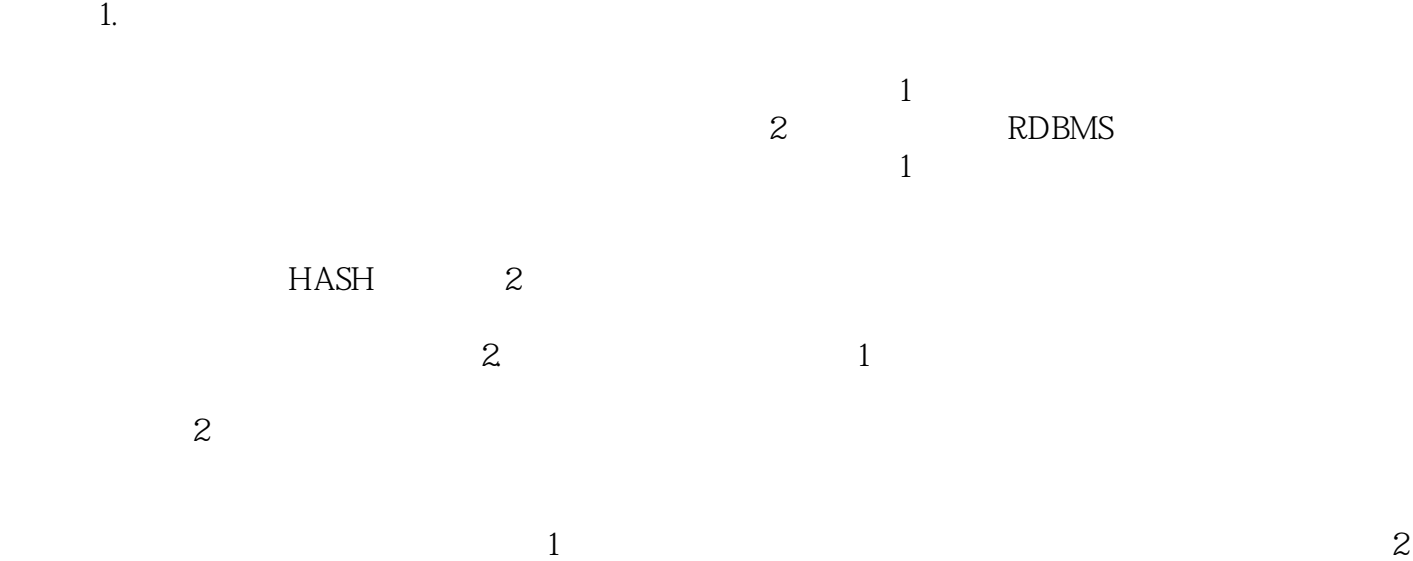

 $(3)$ 

本站所提供下载的PDF图书仅提供预览和简介,请支持正版图书。

:www.tushu000.com